## Information Transfer Activ Kids

[Watch Video](https://www.generationgenius.com/activities/information-transfer-activity-for-kids/)

## Pixel Drawing DIY

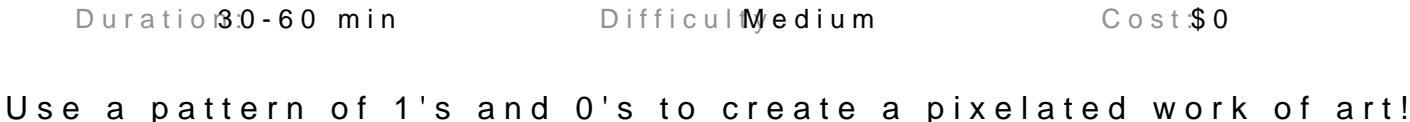

## Material List Instructions

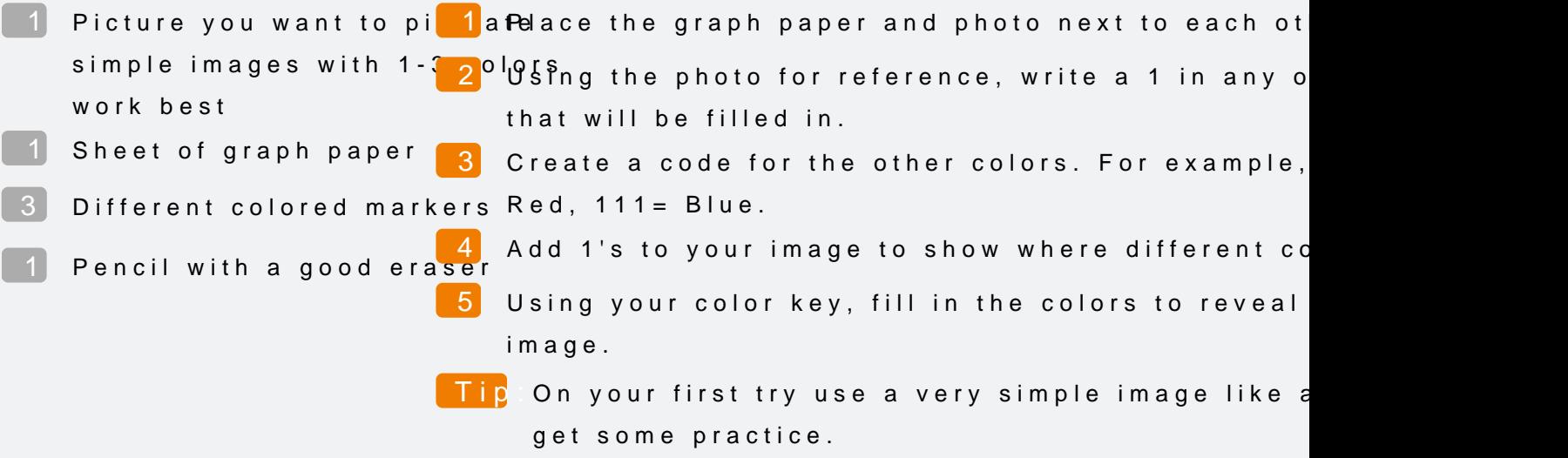

## How It Works

When a photo is taken with a camera, the information about the in pattern of 1's and 0's. That pattern of numbers tells a digital scre called pixels - to turn on (1's) and which ones to turn off (0's). The tiny lights make and the time and the ting mate and the time and the time and the time and the time and the time and the time and the time and the time picture that we can see. In real life it takes thousands or millions colors to make a high-resolution image (that means there are so re the image looks clear and sharp).